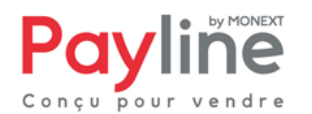

# **Fiche Souscription des rapports MISE EN PLACE DES FICHIERS DE REPORTING PAYLINE**

*23/02/2017*

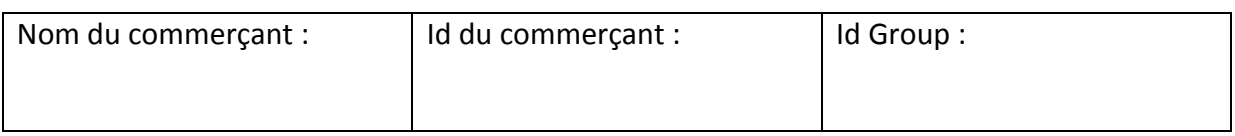

Si vous souhaitez la mise en place des fichiers transactions et/ou des paiements de PAYLINE, veuillez remplir la présente.

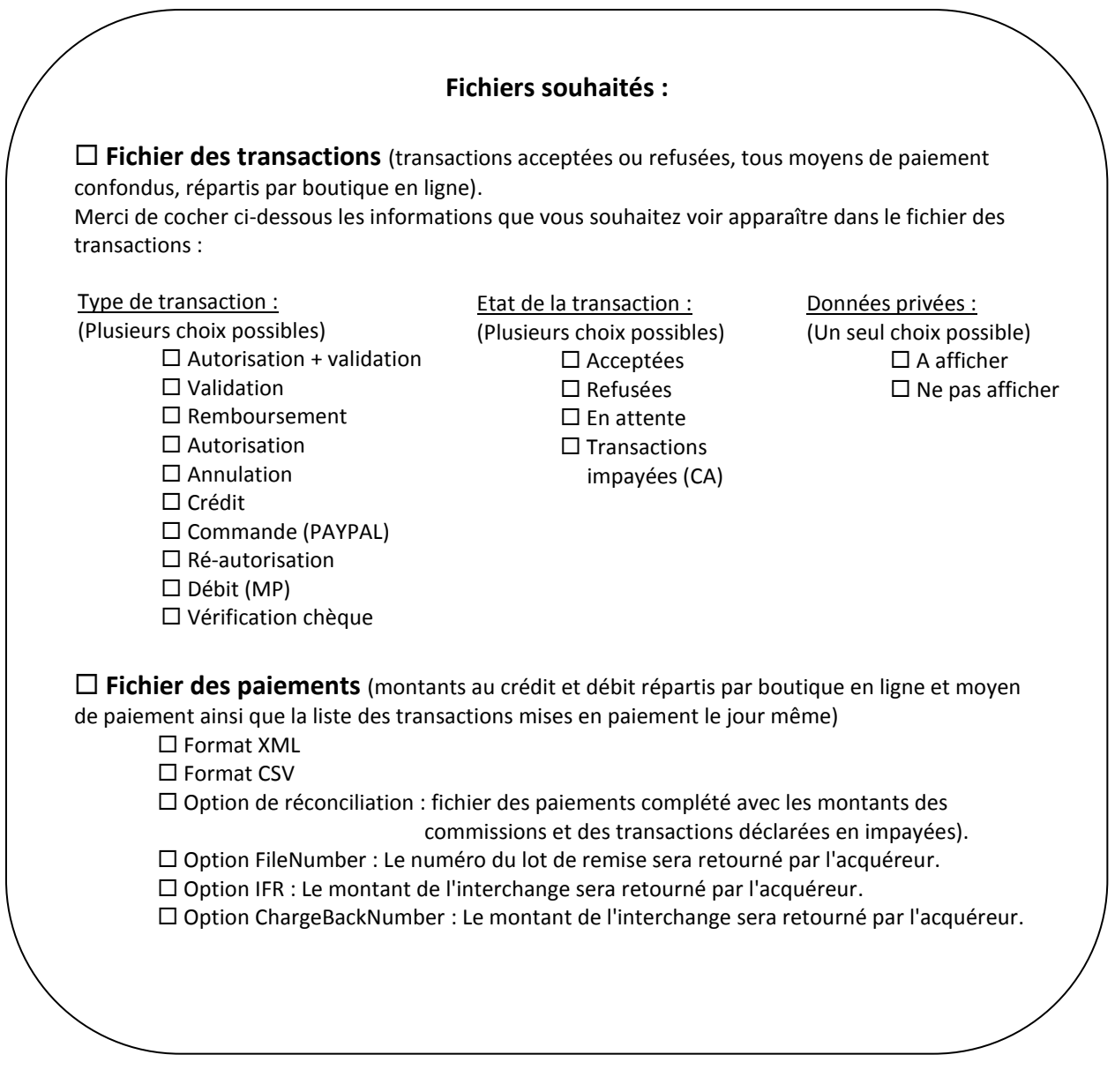

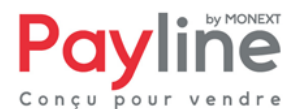

## Différents moyens de recevoir votre fichier de reporting Payline :

## **1) Vous souhaitez que le fichier vous soit envoyé par mail, merci de remplir le cadre cidessous :**

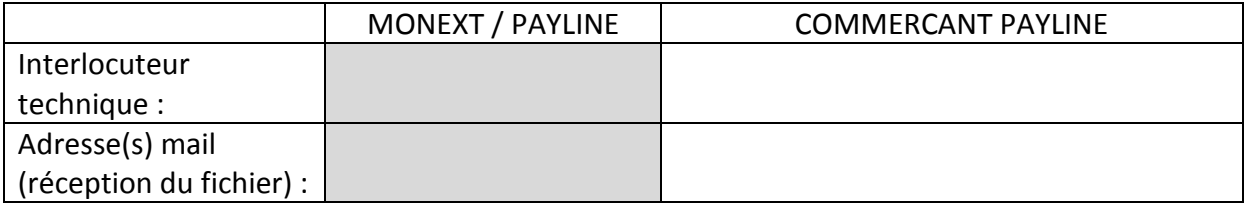

## **2) Vous souhaitez que Monext dépose le fichier sur votre serveur, merci de remplir le cadre ci-dessous :**

### **Données obligatoires : Username sftp, Password sftp**

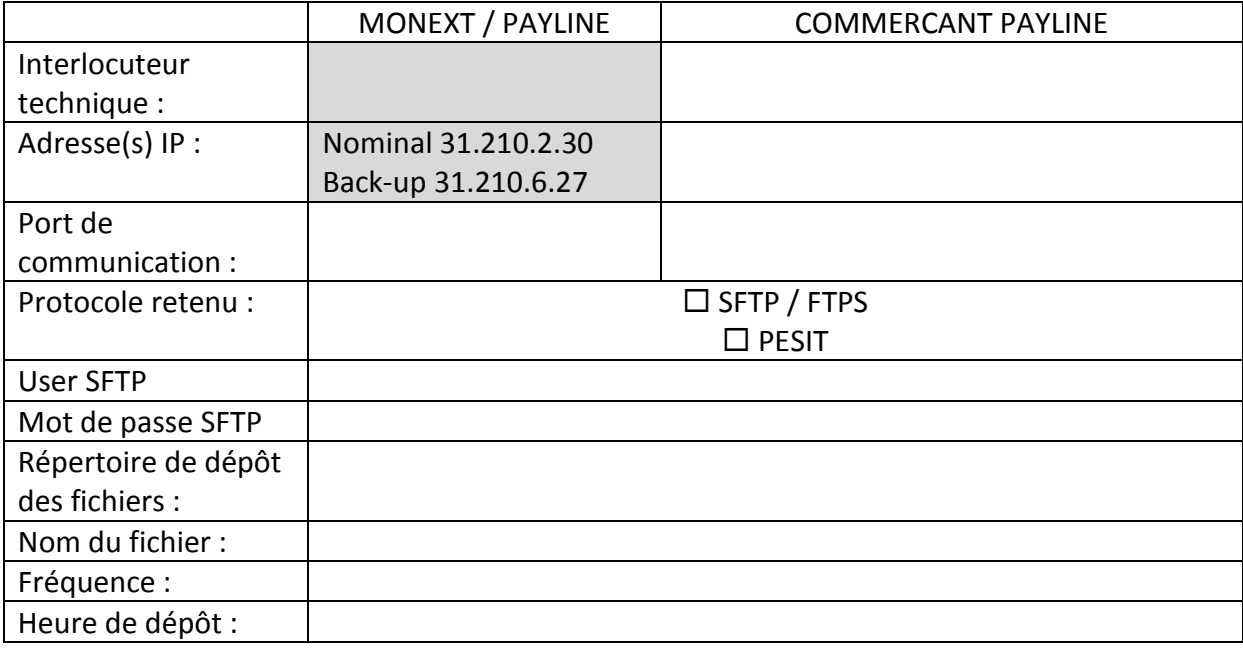

#### **3) Vous souhaitez venir récupérer le fichier sur un serveur Monext, merci de remplir le cadre ci-dessous :**

**Donnée obligatoire : IP du commerçant quand il viendra chercher le fichier. NB : Le commerçant doit préparer une paire de clé pour l'échange sécurisé.**

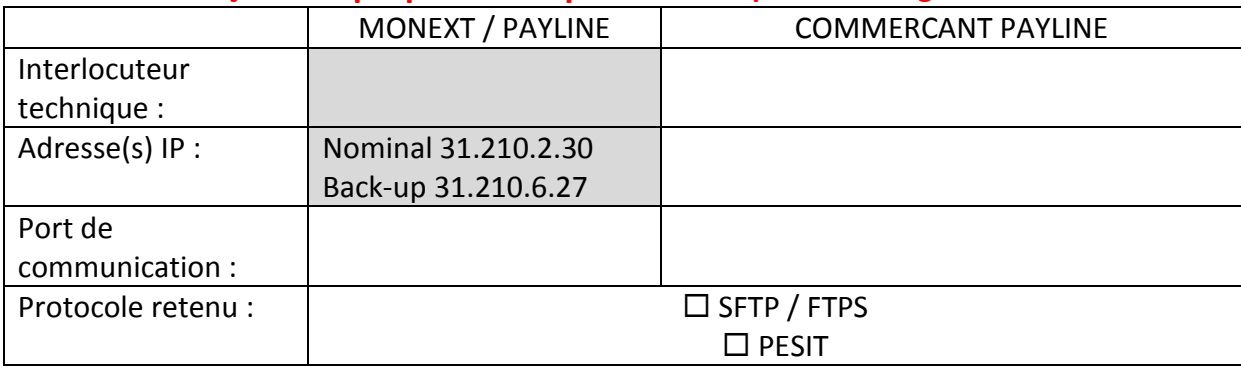